# **Praktikum 5**

## **Freimid ja Semantilised võrgud**

**Eesmärk:** Omandada praktiline oskus kodeerida klasside omadusi, seoseid ning klassidevahelisi pärimisreegleid.

### **Sissejuhatus:**

Näide

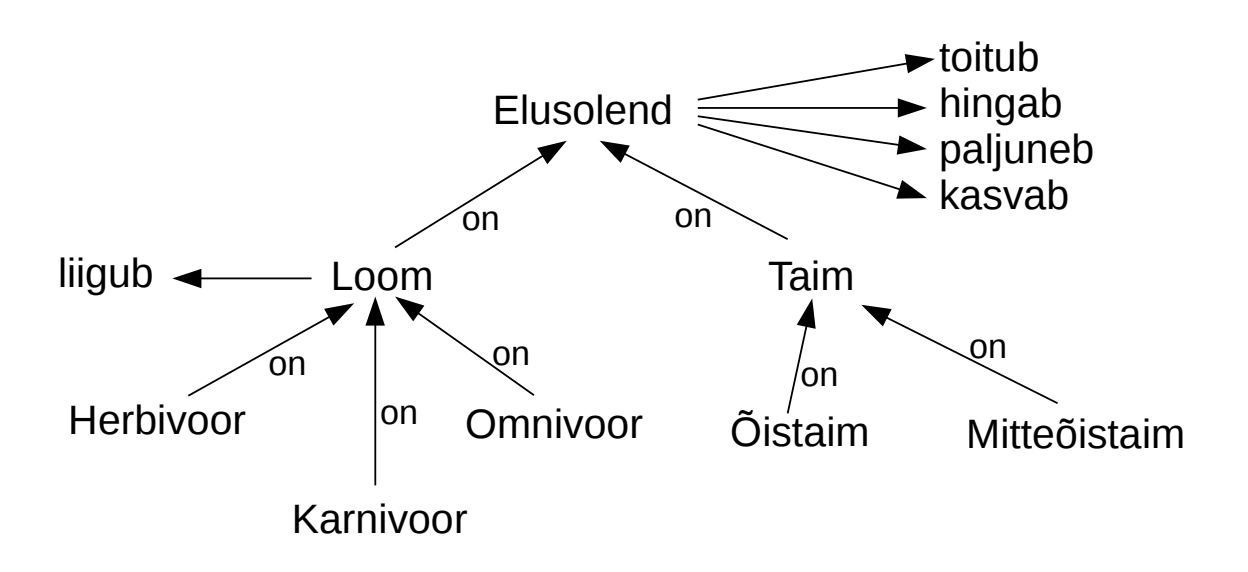

- Tutvuda näitega 1 ("Looma- ja taimeliikide omadused"), mis on toodud praktikumi lisas olevas prologi failis "ITI0021\_praktikum\_PR04\_näited.pl
- Näites 1 on kirjeldatud ülal skeemil toodud bioloogiast inspireeritud semantiline võrk, mis kirjeldab elavate organismide taksonoomiat:
	- *Eluvorm* on kas *Loom* või *Taim*
	- Eluvorm *toitub, hingab, paljuneb, kasvab*
	- *Loom* on kas *Herbivoor, Karnivoor või Omnivoor*
	- *Loom* liigub
	- *Taimed* on kas *Õistaimed või Mitteõistaimed*
- Täiendage seda uute klasside, omaduste ja pärimisreeglitega.

#### **Ülesanne**

1) Lahendamiseks kasutage eelmistes praktikumides loodud sugulaste teadmusbaasi.

2) Defineerige ISCO standardile vastav ametite klassifikatsioon kasutades predikaati is\_a/2 ja lisage faktibaasi vähemalt kaks 1. taseme, neli 2. taseme, 10 4-nda taseme ametit. Puud alusta tipust nimega 'Ametid'.

Näiteks:

```
is a('Juhid', 'Ametid').
is<sup>-</sup>a('Tippspetsialistid', 'Ametid').
is_a('Loodus- ja tehnikateaduste tippspetsialistid','Tippspetsialistid').
is_a('Elektrotehnikainsenerid', 'Loodus- ja tehnikateaduste tippspetsialistid').
is<sup>-</sup>a('Elektroonikainsener', 'Elektrotehnikainsenerid').
```
3) Lisage oma sugulaste teadmusbaasi igale isikule juurde tema amet kasutades predikaati is\_a/2.

Näiteks:

is a('Heldur', 'Elektroonikainsener').

4) Programmeerige reegel occupation/3 , mis tuvastab isiku sugulaste ametid.

#### Näiteks päring:

```
% occupation(Who, Relative, O).
?- occupation('Kalle', brother, O). 
% Tagastab Kalle venna ameti
% Kui Kalle vend oleks näiteks Hedur, siis O = 'Elektroonikainsener'
```
5) Programmeerige reegel who\_is/2 , mis tuvastab kõik mingi ameti esindajad.

Näiteks päring:

```
% who_is(O, Who).
?- who_is('Tippspetsialistid', Who). 
% Tagastab isikud, kes kuuluvad klassi 'Tippspetsialistid'
% Antud teadmusbaasi puhul Who = 'Heldur'
```
Klassidevahelise seose leidmiseks kasutage näitefailis antud predikaati *alamklass/2*.